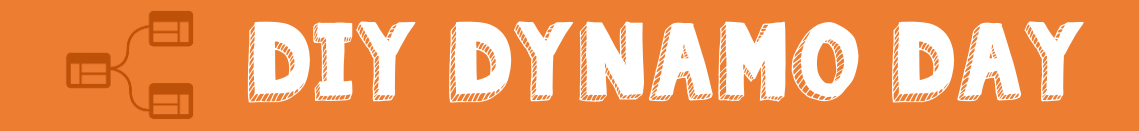

### SESSION [00]: JANUARY 24<sup>th</sup>, 2020 Location: Hartford, Connecticut

### Module 00: Introduction.

### MODULE OI:

# Rotate Instance at Local Axis.

- 01.1 Rotate Instance (Manual Selection)
- 01.2 Rotate Instance (Category Selection)
- 01.3 Exercise 1: Family Selection
- 01.4 Exercise 1: Solution

#### Module 02:

# Parameter Power! Get it and Set it.

- 02.1 Setting the Table
- 02.2 Parameter Slicing a Model
- 02.3 Getting the Door
- 02.4 Ready, Get, Export! (Excel)
- 02.5 Exercise 2: Get the Rooms
- 026 Exercise 2: Solution

### Module 03:

### Productivity Basics.

- 03.1 Best Filtering Technique
- 03.2 Room Renumber Simplified
- 03.3 Exercise 3: Set Fire Rating
- 03.4 Exercise 3: Solution

#### Module 04:

## Leveling Up.

- 04.1 Duplicating Views by Scope Box
- 04.2 Talking to Navisworks
- 04.3 Open Session (Let's solve one of YOUR problems, together).

[www.DIYDynamoDay.com](http://www.diydynamoday.com/) © 2019 – studio.bad, llc